AHa-IT - https://aha-it.ch/wiki/

## **Inhaltsverzeichnis**

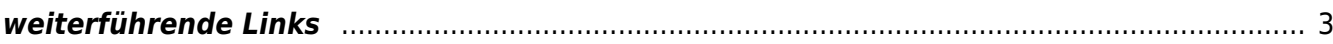

## **OPSI**

Opsi Paketverwaltung / Softwareverteilung / Licensemanagement

Ein robuster OpenSource Ersatz für SCCM

[OPSI Netboot Product install on VBOX](https://aha-it.ch/wiki/lx/opsi/clientonvbox)

## <span id="page-2-0"></span>**weiterführende Links**

<https://www.biteno.com/tutorial/opsi-installieren/>

From: <https://aha-it.ch/wiki/> - **AHa-IT**

Permanent link: **<https://aha-it.ch/wiki/lx/opsi/start>**

Last update: **13.12.2023 15:51**

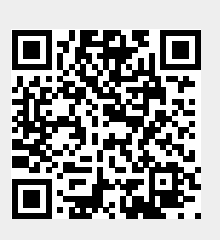